IT Department – *e*-Business Section

# *Прошлое, настоящее и будущее* JavaScript

Дж. Дрансфилд, Р. Титов *Группа е-бизнеса отдела ИТ* ЦЕРН – Женева, Швейцария

# Что такое JavaScript?

```
<html>
<script language="JavaScript" type="text/javascript">
 function runMe()
  {
  d = new Date();window.alert("Точное время: " + d.getHours() + ":" + d.getMinutes());
  }
</script>
<body onload="runMe()">
</body>
</html>
```
- **● Применяется при разработке веб-страниц**
- **● Выполняется на клиенте (внутри браузера)**
- 
- 
- **● Интерпретируемый**

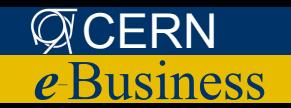

# Немного истории

- 1995: создан Netscape
- 1996: перенесен на Internet Explorer (JScript)
- 1997: Стандартизация ECMAScript

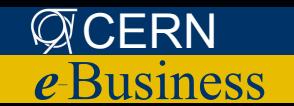

# «Язык, чаще других понимаемый неправильно»

- **● JavaScript похож на Java?**
- **● Проблемы переносимости?**
- **● Язык для непрофессионалов?**
- **● JavaScript язык ООП?**

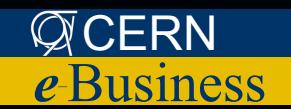

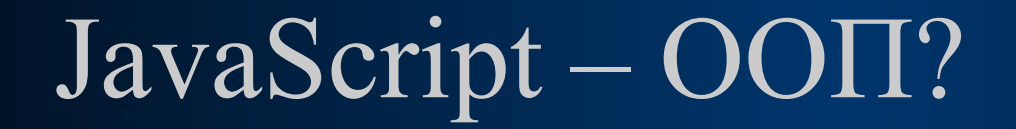

**● Классы/объекты**

**● Наследование**

**● Перегрузка методов**

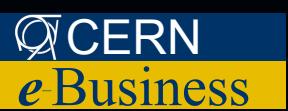

# JavaScript – классы/объекты

```
function Person(name, age, weight)
 {
  var m name = name;
  var m age = age;
  var m_weight = weight;
  this getName = function() { return m_name };
 }
```

```
slava = new Person("Р. Титов", 32, 95);
```

```
 alert(slava.getName());
```
this. – Описание и инициализация полей объекта

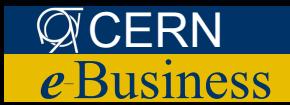

#### Описание методов

function MyObject(arg) {

```
function method1(param) {
 alert(param);
```
method2 = function(param) {  $a$  alert(param); }

```
= nous Eunotian/"norom" "olart/norom)"
       unvuvn parann, arvitparann,
```
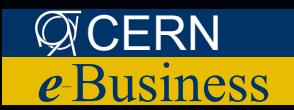

### Видимость методов и переменных

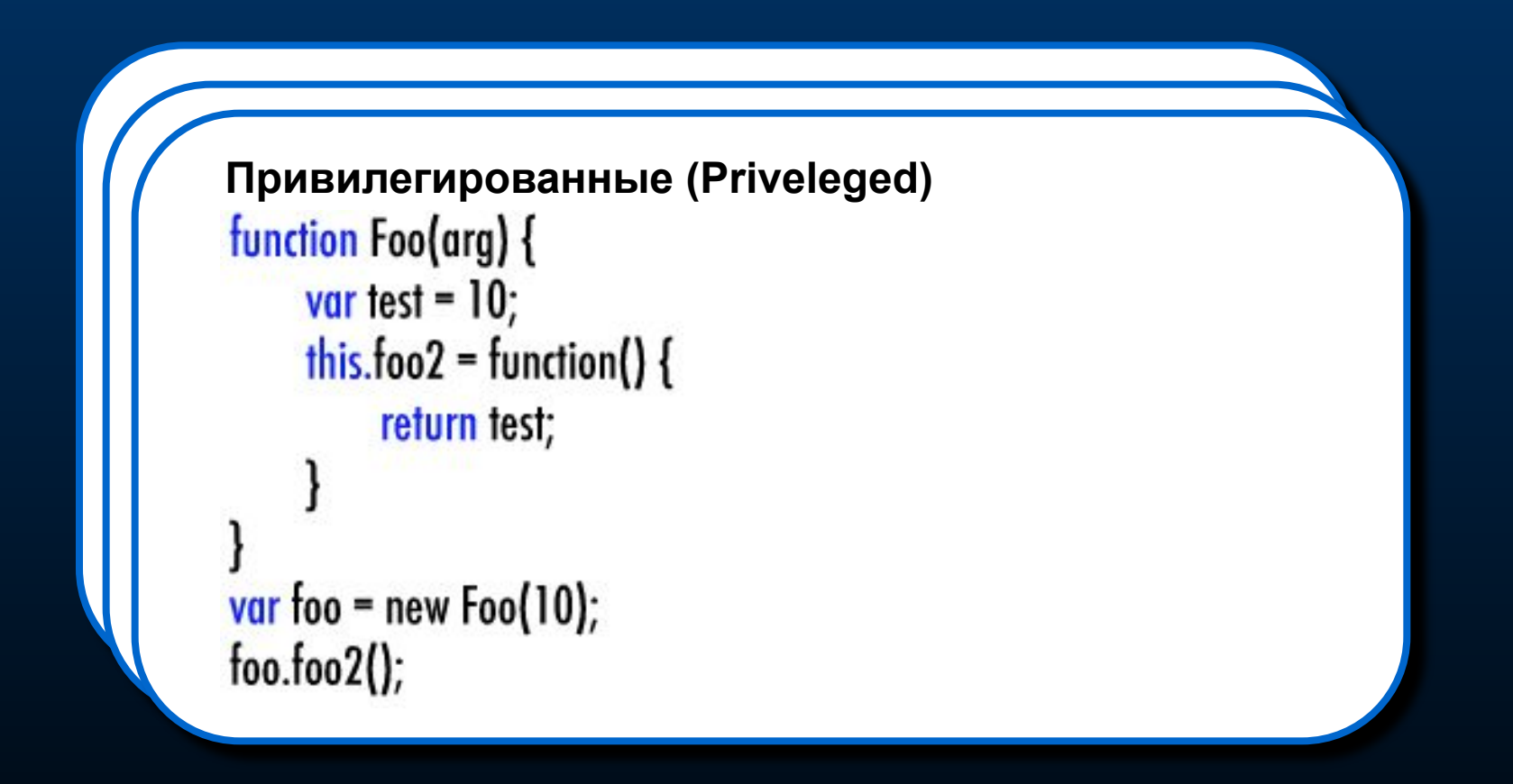

- Переменные с префиксом this. видны извне (глобальные)
- В противном случае видимость ограничена скобками { }

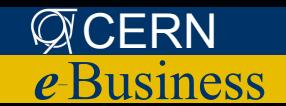

#### Наследование и перегрузка методов

```
function Person(name, age) {
 var m name = name;var m age = age;
```

```
this.getName = function() { return m_name; }
 this.getAge = function() { return m_age; }
}
```

```
function Student(name, age, group) {
 var m group = group;
 var m_prototype = new Person(name, age);
```
this.getName =  $\frac{p}{p}$  this.getAge = m\_prototype.getAge; function() { return m\_prototype.getName() + ", " +m\_group; }

```
 this.getGroup = function() { return m_group; }
```
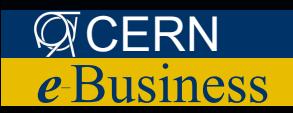

}

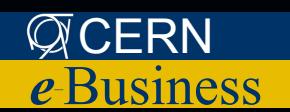

- Работает и для стандартных объектов!
- Перегрузка существующих методов
- Добавление новых методов
- Наследование

Student prototype payStipend = new function() { ... };

Прототипирование

## Прототипирование - 2

 $d = new Date();$ 

 document.write(d.toString()); // Tue Oct 18 16:40:32 UTC+0200 2005 Date prototype toString = function() { return this getHours() + "ч."; }; document.write(d.toString()); // 16ч.

// Object.prototype.doCoolStuff = function()  $\{ \dots \}$ ;

**● Любому стандартному и нестандартному объекту можно добавить новые методы, либо заменить существующие**

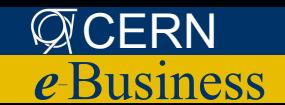

# Наследование и перегрузка - 2

```
function Person() Ульвенное и Объект Person
 {
  this getName = function() { return "A person" };
  this getAge = function() { return 20; };
 }
function Student() // Объект Student
 {
  this.getGroup = function() { return "K12-221"; }
 }
```
Student.prototype = new Person(); // Student имеет все свойства Person Student.prototype.getName = function() { return "A student"; }

```
s = new Student();
 alert(s.getName()); // "A student"
 alert(s.getGroup()); // "K12-221"
 alert(s.getAge()); // "20"
```
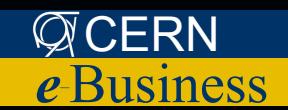

i

#### Малоизвестные возможности

- **● try { … } catch (e) { … }**
- **● X instanceOf Y**

```
try { 
  x = new String();
   if (x instanceof String)
     throw "x is a String";
  } 
  catch (e) { 
   alert(e);
 }
```
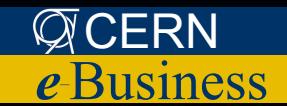

#### Объектная модель документа (DOM)

#### Pa36op HTML  $\bullet$

- В памяти создается объектная модель
- Доступна **Hepes JavaScript**

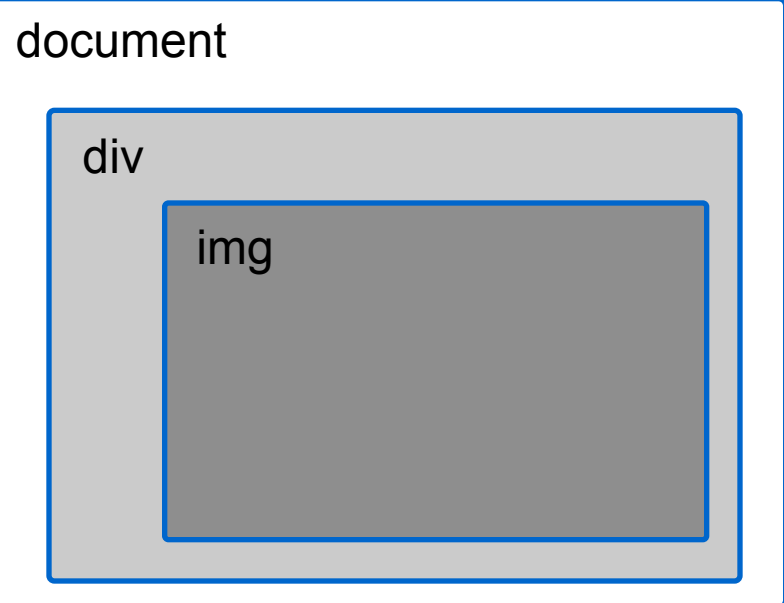

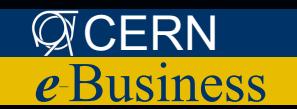

# Методы работы с DOM

- **● element :: document.getElementById(id)**
- **● element[] :: document.getElementByTagname(tagname)**
- **● element :: document.createElement(elementName)**
- **● void :: element.appendChild(element)**
- **● void :: element.removeChild(element)**

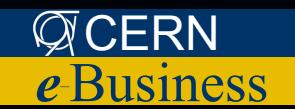

### DHTML

Через JavaScript можно управлять стилями CSS  $\bullet$ 

- element.style.height = "50px";
- background-color product packground Color  $\bullet$

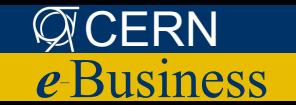

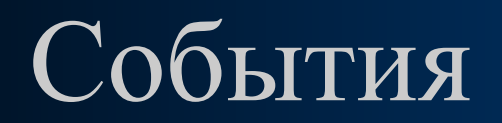

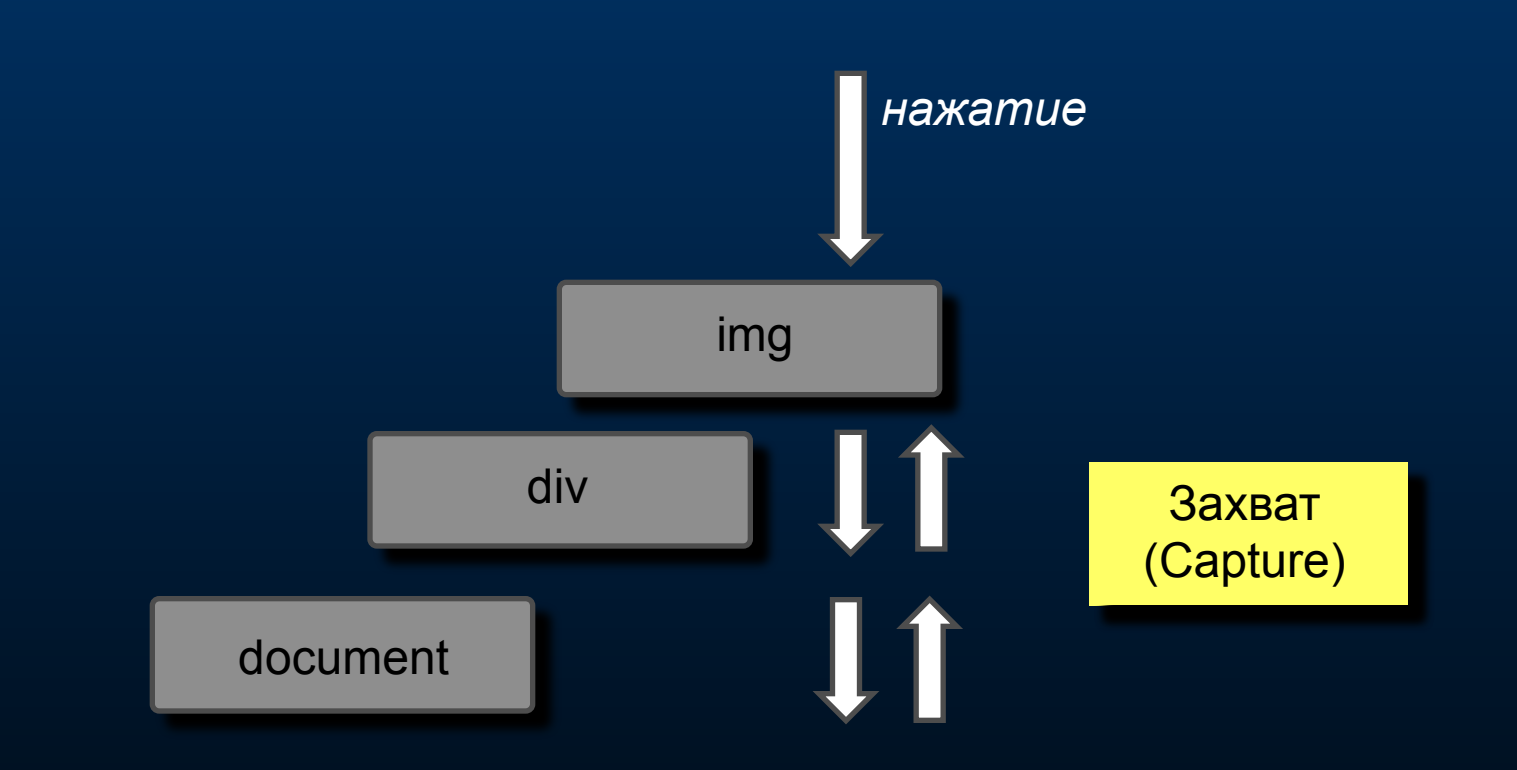

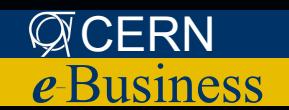

#### Регистрация обработчиков событий

Традиционный (кросс-платформенный)

<img onclick="doSomething()"; Надежно, работает везде, но требует написания кода в HTML

• element.onclick = doSomething; Наиболее надежный метод, работает везде, лучший выбор сегодня

#### • Новый стиль:

• element.addEventListener("click", "dolt", false); рекомендация W3C, но не работает в IE 5 и 6

• element.attachEvent("onclick", "doSomething"); стиль Microsoft, но мало где работает, лучше не использовать

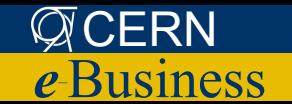

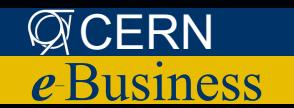

- if (document.all) document.all.element\_id;
- например:
- Проверка функциональности
- appVersion
- appName
- объект navigator:
- Проверка версии браузера

# Кросс-платформенность

# Кросс-платформенность: события

#### Таблица совместимости для событий:  $\bullet$ http://www.quirksmode.org/js/events compinfo.html

#### Пример:

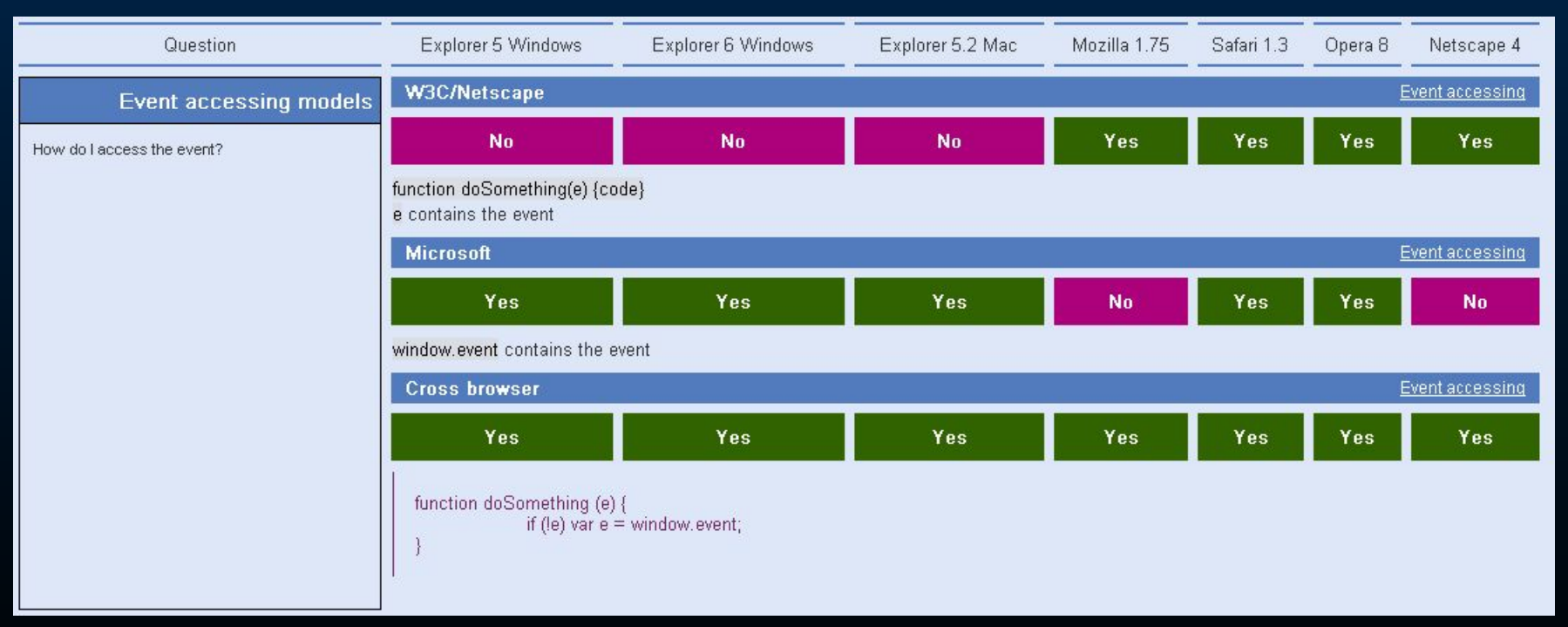

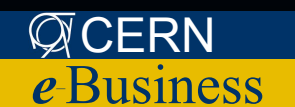

#### Новые технологии

- AJAX (Asynchronous JavaScript and XML)
- Demo:  $\bullet$

http://www.google.com/webhp?complete=1&hl=en

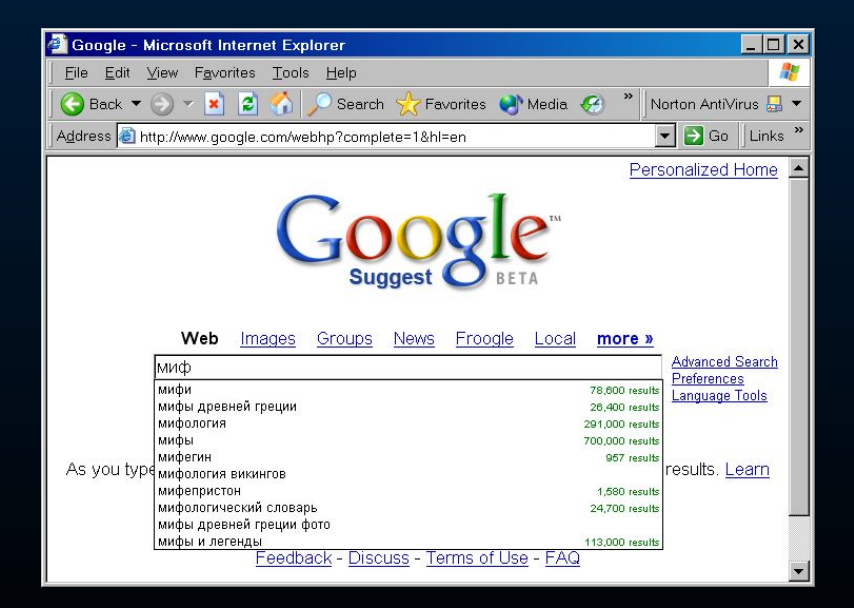

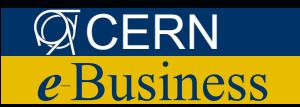

### Новые технологии

- **● Пользовательский интерфейс на XML**
- **● Сложные элементы форм**
	- XUL, Mozilla Foundation
	- XSML, Microsoft
	- XForms, W3C
- Demo:

http://www.hevanet.com/acorbin/xul/top.xul

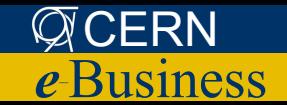

# Контактная информация

Эта презентация:

http://sbnt.jinr.ru/iris

Для связи:

Rostislav Titov@mail.ru

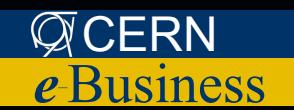